# <span id="page-0-0"></span>**ANGLAIS PRATIQUE**

**Marketing, Produits :** voir la [liste des articles de cette rubrique](http://neil.minkley.fr/anglais-pratique/pdf/#mktg)

### **Localisation en anglais d'applications logicielles et de sites web Localizing software applications and websites into English**

La **localisation** (en anglais « **localization** »), qui inclut la **traduction** (en anglais « **translation** ») **d'applications logicielles et de sites web** peut poser quelques problèmes et, par erreur ou par omission, n'est pas toujours bien faite.

Il arrive d'ailleurs que certains éléments de l'interface utilisateur d'un logiciel ou d'un site ne puissent tout bêtement pas être localisés parce que les développeurs ont codé en dur (en anglais « hard-coded ») tel terme ou tel format !

Cet article est constitué d'**informations** et de **recommandations** fondées sur mes observations et mon expérience de localisation de quelques applications et sites. Je me focalise sur la **localisation de français en anglais** mais certaines des informations et recommandations que je fournis peuvent s'appliquer à la localisation d'anglais en français, ainsi qu'à la **rédaction** et à la **traduction** de documents et de présentations.

## **Vous pouvez contribuer à l'enrichissement de cet article en m'envoyant vos remarques, suggestions et questions** à l'adresse suggérée par ceci :

« neil arobase minkley point fr ». Merci d'avance !

#### Neil Minkley

<span id="page-0-1"></span>[>> Retour au début de l'article](#page-0-0)

Pour **accéder directement à une section de cet article**, cliquez/tapez sur l'un des liens cidessous :

- [>> Ne rien oublier](#page-1-0) !
- [>> Traduire du français en anglais britannique ou en anglais américain](#page-3-0) ?
- [>> Le format de la date](#page-4-0)
- [>> Le format de l'heure](#page-5-0)
- [>> Le format des nombres](#page-6-0)
- [>> La position des symboles/codes monétaires](#page-6-1)
- [>> La ponctuation](#page-7-0)
- [>> Les abréviations](#page-8-0)
- [>> Les fonctions et les commandes](#page-9-0)
- [>> Divers](#page-11-0)
- [>>>> Traduction du terme «](#page-11-1) espace »
- [>>>> Coordonnées \(de contact\)](#page-11-2)
- [>>>> Unités de mesure](#page-12-0)
- [>>>> Températures](#page-12-1)

[>>>> Le mot «](#page-13-0) quiz »

[>>>> L'abréviation «](#page-13-1) OK »

[>> Autres articles à consulter](#page-13-2)

<span id="page-1-0"></span>[>> Retour au début de l'article](#page-0-0)

### **Ne rien oublier ! Don't forget anything!**

**La localisation d'un logiciel ou d'un site web doit s'appliquer à tous ses éléments de contenu**, dont le tableau ci-dessous fournit une **liste de contrôle** (**checklist**), en français et en anglais ; la liste n'est pas exhaustive mais elle devrait vous aider à ne rien oublier et à trouver la **bonne traduction** en anglais des termes français.

### **NB :**

**1)** Le **contenu** d'un logiciel ou d'un site web peut être défini par « **tout ce qui n'est pas du code** » et, en principe, le contenu doit être **créé** par des personnes ayant des **compétences éditoriales** (le minimum étant de savoir lire et écrire !), il doit être **traduit** par des traducteurs professionnels (de préférence dont la langue maternelle est la langue cible) et il doit être **relu et corrigé** par des correcteurs professionnels.

**2)** Les **illustrations** (photos, dessins, graphiques, captures d'écran, icônes, animations, vidéos, documents sonores, etc.) apparaissant dans un logiciel ou sur un site web peuvent parfois également nécessiter une traduction ou une adaptation.

**3)** Pour un produit « physique » conditionné, les **éléments du conditionnement** (boîte, sérigraphie de disque, etc.) doivent également être localisés.

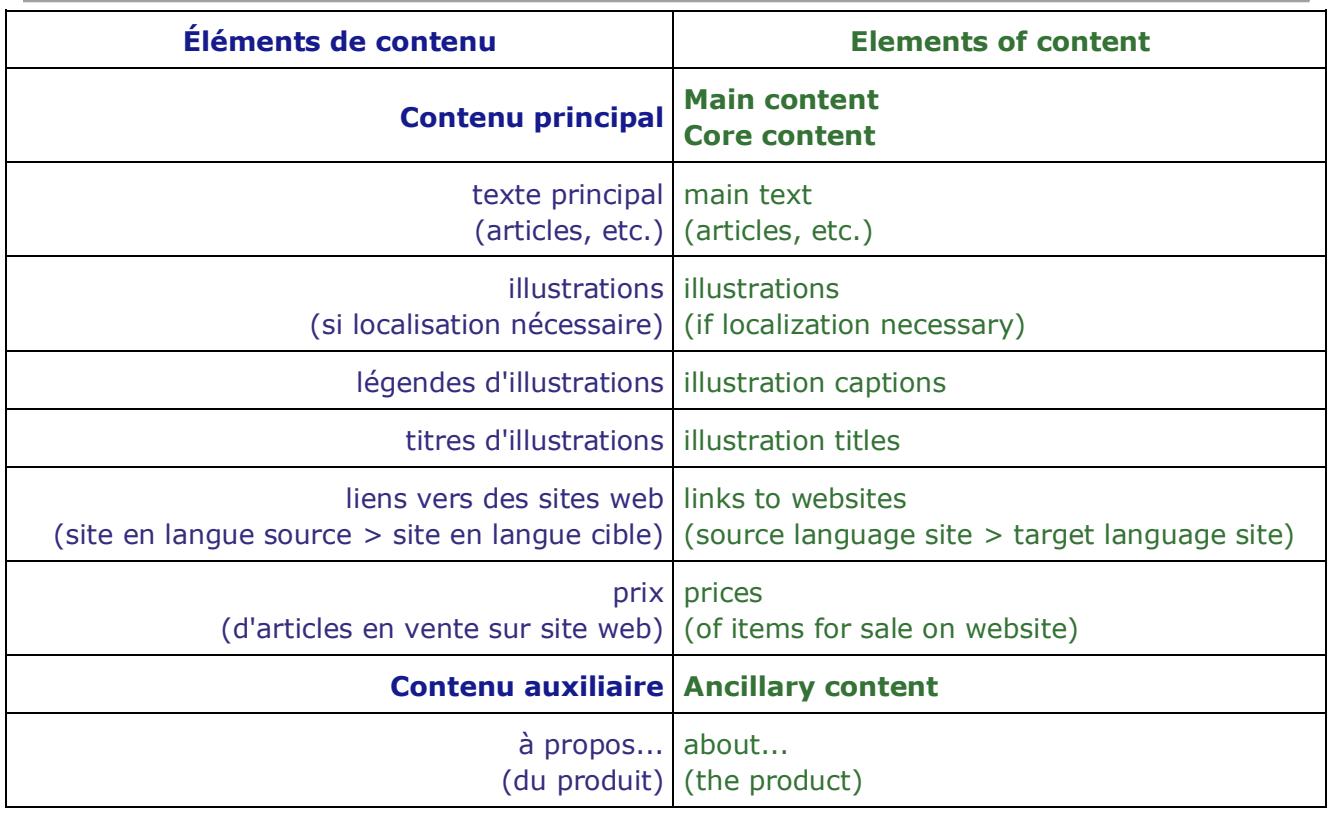

### <span id="page-1-1"></span>[>> Retour à la table des matières](#page-0-1)

<span id="page-2-0"></span>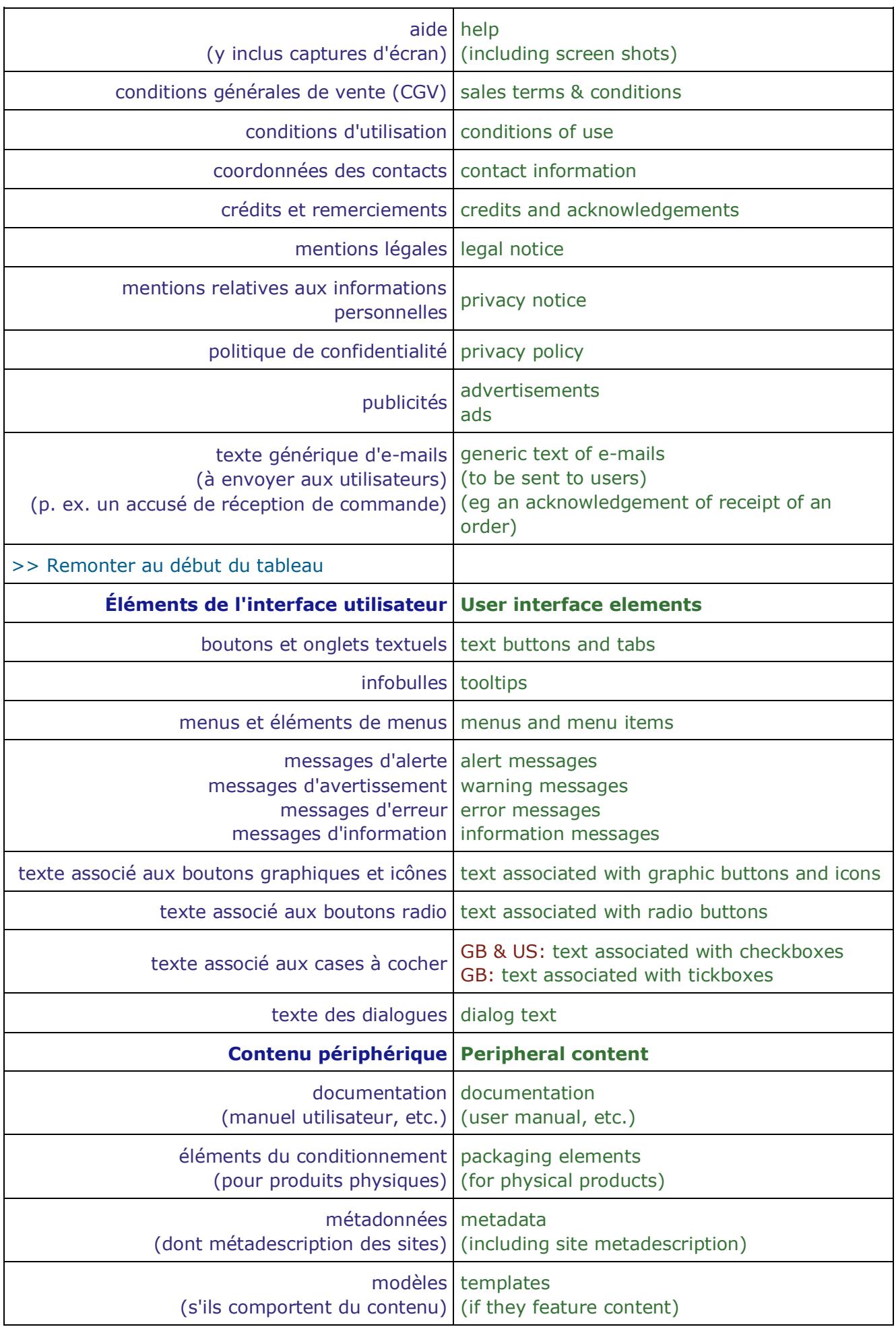

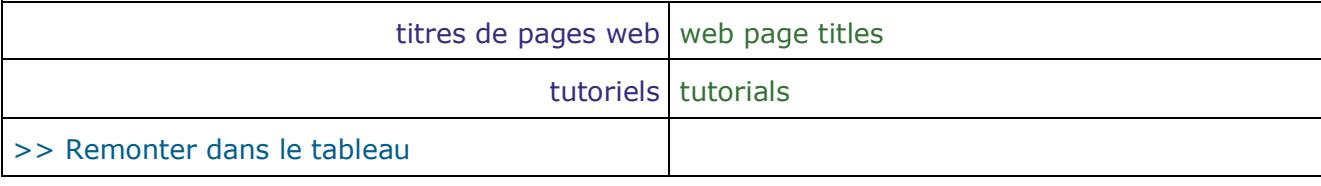

<span id="page-3-0"></span>[>> Retour au début de la section «](#page-1-0) Ne rien oublier ! »

[>> Retour à la table des matières](#page-0-1)

### **Traduire du français en anglais britannique ou en anglais américain ? Translate from French to British English or to American English?**

Bonne question ! (Good question!)

Comme je l'explique dans un autre article sur ce site, **il y a de très nombreuses différences de vocabulaire et d'orthographe entre** l'anglais britannique (**GB**) et **l'anglais américain** (**US**). Il est donc pratiquement impossible de satisfaire les puristes des deux bords (de l'Atlantique) !

Le **problème** se pose quand on doit rédiger un document, faire une présentation ou, souvent de manière plus critique, quand on doit traduire une application ou un site web en anglais ; en effet, il est rarement envisagé (par exemple pour des raisons de coût) de faire deux versions anglaises d'un logiciel ou d'un site, l'une « **GB** » et l'autre « **US** ».

**Si le profil linguistique majoritaire de la cible est connu** (la cible étant les utilisateurs potentiels de l'application ou du site), une **solution** consiste à privilégier le « dialecte » anglais correspondant (britannique ou américain, ou, dans certains cas, australien, néo-zélandais, indien, etc.).

**Si le profil linguistique majoritaire de la cible est inconnu**, une **solution** consiste à choisir soit l'anglais britannique soit l'anglais américain en fonction de sa préférence personnelle ou de celle de son entreprise, si l'on estime que les conséquences d'un tel choix ne risquent en aucun cas d'être graves !

On peut aussi fonder son choix sur l'hypothèse selon laquelle **les utilisateurs anglophones d'Internet parlent majoritairement l'anglais britannique**.

En fait, si on décide d'adopter l'anglais britannique pour la version anglaise d'une application ou d'un site, on peut faire l'hypothèse que ses utilisateurs anglophones non britanniques ne seront pas indignés de voir par exemple « colour » plutôt que « color », « centre » plutôt que « center » et « licence » plutôt que « license ».

De même, si on injecte (par hasard ou par manque de rigueur ou par choix...) un peu d'anglais US dans une application ou sur un site en anglais GB, on peut supposer que les utilisateurs britanniques ne seront pas (trop) choqués de voir par exemple « elevator » plutôt que « lift » et « movie » plutôt que « film ».

Quoi qu'il en soit, il faut **veiller à la cohérence de l'ensemble**, en évitant en particulier d'orthographier un même terme tantôt à la britannique, tantôt à l'américaine !

Par ailleurs, il vaut mieux **éviter de représenter les dates sous une forme purement numérique**, comme expliqué dans la section « Format de la date » de cet article, **faire attention aux abréviations**, comme expliqué dans la section « Les abréviations », et **se méfier des unités non métriques**, comme expliqué dans la section « Divers ».

**Pour en savoir plus sur les différences entre l'anglais GB et l'anglais US**, lisez les articles auxquels conduisent les liens ci-dessous (les deux premiers dans Wikipedia, le troisième sur le site British Library et les autres sur ce site) :

- [>> American and British English differences](https://en.wikipedia.org/wiki/Comparison_of_American_and_British_English)
- [>> International English](https://en.wikipedia.org/wiki/International_English)
- [>> GB or not GB?](http://neil.minkley.fr/anglais-pratique/pdf/GB-or-not-GB.pdf)
- [>> GB vs US](http://neil.minkley.fr/anglais-pratique/pdf/GB-vs-US.pdf)
- [>> Dates](http://neil.minkley.fr/anglais-pratique/pdf/Dates.pdf)
- [>> Poids et mesures](http://neil.minkley.fr/anglais-pratique/pdf/Poids-et-mesures.pdf) (voir les tableaux « Poids » et « Capacité »)
- [>> mpg & l/100km](http://neil.minkley.fr/anglais-pratique/pdf/mpg-l-100km.pdf)

<span id="page-4-0"></span>>> Retour au début de la section « [Traduire du français en anglais GB ou en anglais US](#page-3-0) ? »

[>> Retour à la table des matières](#page-0-1)

#### **Format de la date Date format**

Il y a plusieurs façons d'**écrire la date en anglais** et il y a (évidemment !) des différences entre l'anglais britannique et l'anglais américain.

Je conseille d'écrire les dates en anglais **sous la forme la plus « universelle »** illustrée par les exemples suivants :

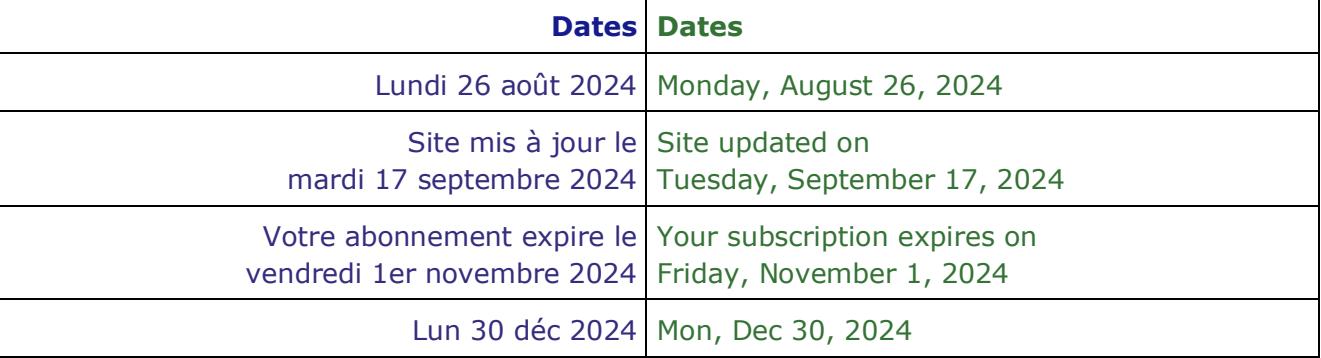

**Les jours et les mois, en entier ou sous forme abrégée, s'écrivent en anglais avec la première lettre en majuscule**, comme présenté sur ce site dans les tableaux de l'article « Dates » auquel conduit le lien ci-dessous :

[>> Tableaux des jours et des mois](http://neil.minkley.fr/anglais-pratique/pdf/Dates.pdf#daysmonths)

### **La représentation purement numérique de la date est formée différemment en anglais britannique et en anglais américain**, comme illustré ci-dessous par quelques

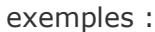

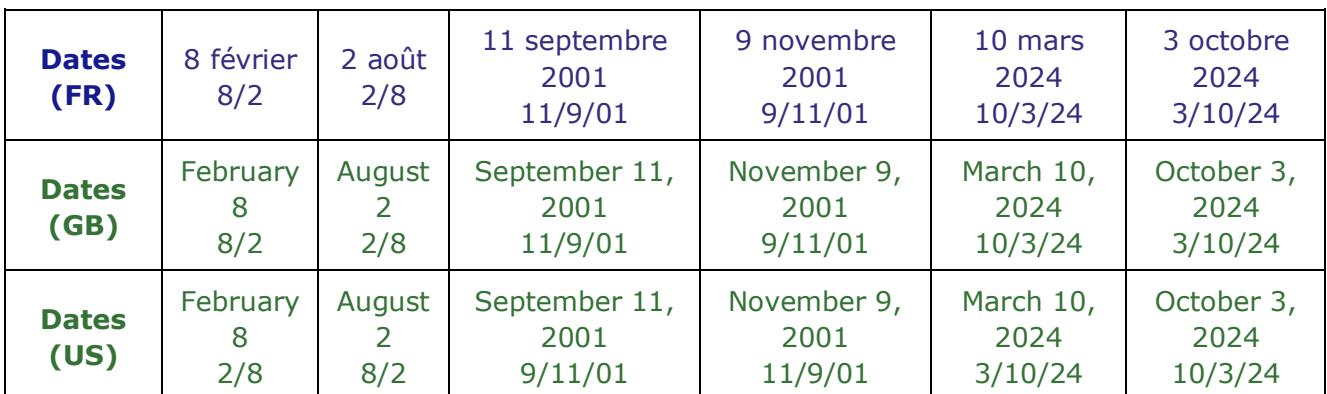

**Il est donc déconseillé d'employer la représentation numérique de la date** si l'on veut éviter toute confusion, à moins que l'auditoire soit bien identifié comme exclusivement britannique ou exclusivement américain et à condition de ne pas commettre d'erreur d'ordre (**« jour/mois » pour les Britanniques** et **« mois/jour » pour les Américains)** !

Pour indiquer à l'utilisateur le **format de saisie d'une date** (par exemple de naissance), on utilise souvent une expression codée telle que « **jj-mm-aaaa** », qui doit être traduite en anglais par « **dd-mm-yyyy** » (si l'ordre des trois éléments est fixé par le logiciel donc le même en français et en anglais).

Dans cette expression, « **dd** » correspond à « **day** » (le **jour** en 2 chiffres), « **mm** » correspond à « **month** » (le **mois** en 2 chiffres) et « **yyyy** » correspond à « **year** » (l'**année** en 4 chiffres).

**Pour en savoir plus sur l'expression de la date en anglais**, lisez sur ce site l'article auquel conduit le lien ci-dessous :

[>> Dates](http://neil.minkley.fr/anglais-pratique/pdf/Dates.pdf)

**Voir aussi l'article** à ce sujet sur le site de l'ISO :

[>> Date and time format](https://www.iso.org/iso-8601-date-and-time-format.html)

<span id="page-5-0"></span>[>> Retour au début de la section «](#page-4-0) Format de la date »

[>> Retour à la table des matières](#page-0-1)

### **Format de l'heure Time format**

Il y a plusieurs façons d'**écrire l'heure en anglais** ; le tableau ci-dessous illustre par des exemples les deux formes les plus usuelles :

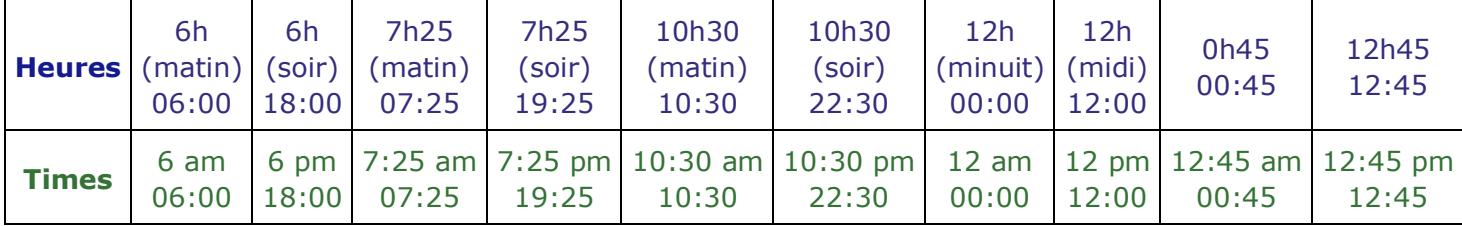

**NB :** la mention « **am** » ou « **pm** » peut être collée au dernier chiffre de l'heure, par exemple : « **6am, 7:25pm, 12am, 12pm, 12:45pm** ».

**Pour en savoir plus sur l'expression de l'heure en anglais** (et la confusion possible entre « 12 am (midnight) » et « 12 pm (midday) » dans le système « am/pm »...), lisez sur ce site l'article auquel conduit le lien ci-dessous :

[>> 12 am vs 12 pm](http://neil.minkley.fr/anglais-pratique/pdf/12am-12pm.pdf)

**Voir aussi l'article** à ce sujet sur le site de l'ISO :

[>> Date and time format](https://www.iso.org/iso-8601-date-and-time-format.html)

<span id="page-6-0"></span>[>> Retour au début de la section «](#page-5-0) Format de l'heure »

[>> Retour à la table des matières](#page-0-1)

#### **Format des nombres Number format**

### **En français, le séparateur décimal (decimal separator) est la virgule**, alors qu'**en anglais, on utilise le point**.

Cette différence de notation est souvent source de confusion, d'autant plus que le **séparateur des milliers** (**thousands separator**) en anglais est la **virgule** (**comma**). Une telle confusion peut avoir des conséquences graves...

Le tableau ci-dessous donne quelques exemples de nombres sous la forme française et sous la forme anglaise :

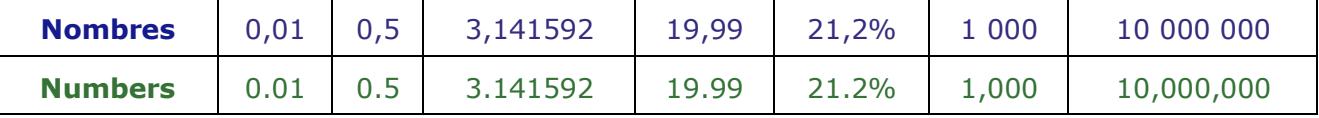

Pour en savoir plus sur ce sujet, lisez sur ce site l'article auquel conduit le lien ci-dessous :

[>> Séparateur décimal](http://neil.minkley.fr/anglais-pratique/pdf/Separateur-decimal.pdf)

<span id="page-6-1"></span>[>> Retour au début de la section «](#page-6-0) Format des nombres »

[>> Retour à la table des matières](#page-0-1)

#### **Position des symboles/codes monétaires Position of monetary symbols/units**

Dans un montant monétaire en français, l'unité monétaire est généralement placée après le montant, qu'elle soit sous forme de symbole, de code ISO (en trois lettres) ou de nom. **En anglais**, si on désigne la **monnaie** (en anglais « **currency** ») par son symbole ou son code ISO, on écrit généralement **le symbole ou le code** (suivi ou non d'une espace) **avant le montant**, tandis que si on désigne la monnaie par son nom, on écrit généralement **le nom après le montant** (suivi d'une espace).

Le tableau ci-dessous donne quelques exemples de montants monétaires sous la forme française et sous la forme anglaise :

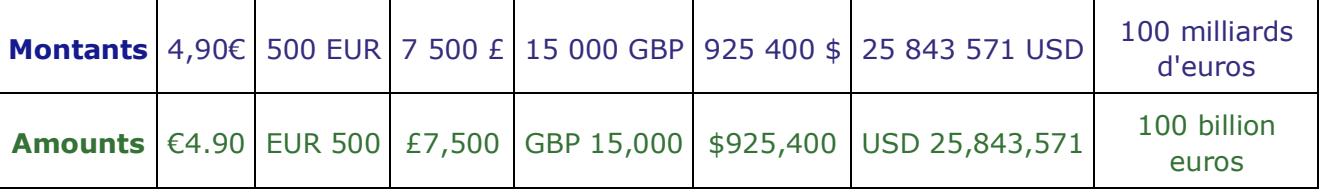

### **NB :**

**1)** En français, on utilise la préposition « de » entre les termes « centaines, milliers, millions, milliards, billions, etc. » et l'unité monétaire ; en anglais, on n'emploie **pas de préposition dans le cas où le nombre de centaines, milliers, millions, etc. est précisé** ; il serait donc incorrect d'écrire par exemple « **100 billion of euros** » au lieu de « **100 billion euros** » (en français « **100 milliards d'euros** »).

**2)** Les mots anglais « **hundred, thousand, million, billion, trillion, quintillion, etc.** » (en français « **cent, mille, million, milliard, billion, trillion, etc.** ») sont **invariables** quand il sont précédés d'un nombre ou d'un adjectif tel que « **several** » (**plusieurs**) ou « **a few** » (**quelques**) ; il serait donc incorrect d'écrire par exemple « **100 billions euros** » au lieu de « **100 billion euros** » (en français « **100 milliards d'euros** »).

**Pour en savoir plus sur ce sujet**, lisez sur ce site l'article auquel conduit le lien ci-dessous :

[>> Montants monétaires](http://neil.minkley.fr/anglais-pratique/pdf/Montants-monetaires.pdf)

<span id="page-7-0"></span>>> Retour au début de la section « [Position des symboles/codes monétaires](#page-6-1) »

[>> Retour à la table des matières](#page-0-1)

### **Ponctuation Punctuation**

**Les signes de ponctuation autres que le point et la virgule**, à savoir « **:** (deux points) », « **;** (point-virgule) », « **!** (point d'exclamation) », « **?** (point d'interrogation) », en anglais « **:** (colon) », « **;** (semicolon) », « **!** (exclamation mark) », « **?** (question mark) », **ne doivent pas être précédés d'une espace en anglais**.

Par ailleurs, les **guillemets anglais** ou anglo-saxons (**"..."**) sont **différents des guillemets français** (**« ... »**) et s'écrivent sans espaces insécables.

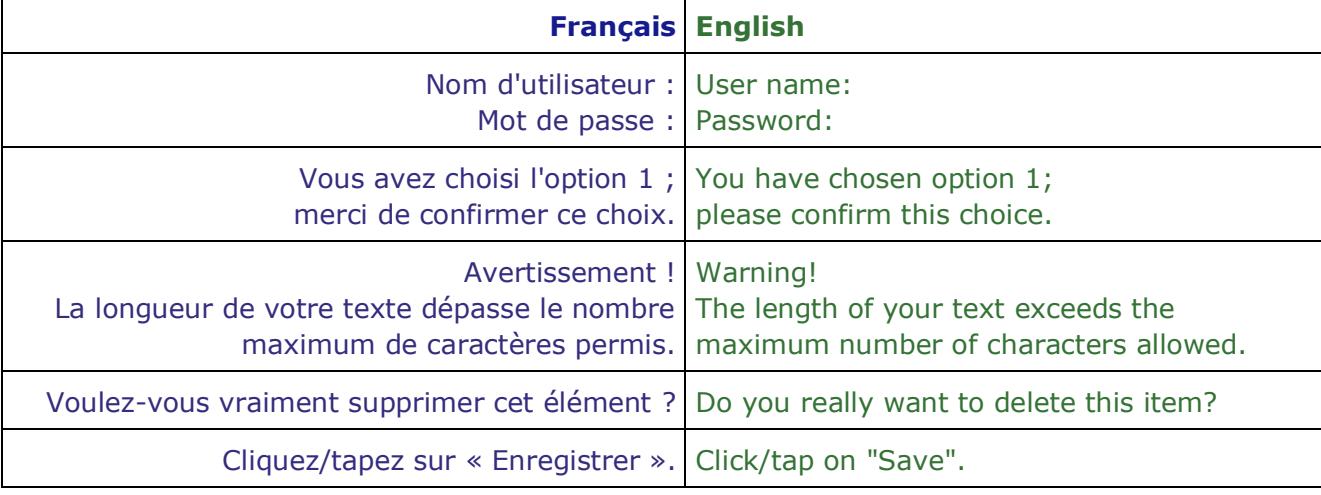

Des **exemples** sont fournis dans le tableau ci-dessous :

**Voir aussi** sur ce site les articles auxquels conduisent les liens ci-dessous :

- [>> Règles de ponctuation non respectées](http://neil.minkley.fr/anglais-pratique/pdf/Regles-ponctuation-non-suivies.pdf)
- [>> Guillemets](http://neil.minkley.fr/anglais-pratique/pdf/Guillemets.pdf)
- <span id="page-8-0"></span>[>> Retour au début de la section «](#page-7-0) Ponctuation »
- [>> Retour à la table des matières](#page-0-1)

### **Abréviations Abbreviations**

**Veillez à bien traduire en anglais les abréviations françaises** qui apparaissent dans le contenu de l'application ou du site web (y compris les éléments de l'interface utilisateur) et faites attention aux différences entre l'anglais GB et l'anglais US...

Le tableau (non exhaustif) ci-dessous donne quelques abréviations dans les deux langues (certaines n'existent pas dans l'une ou l'autre des langues) :

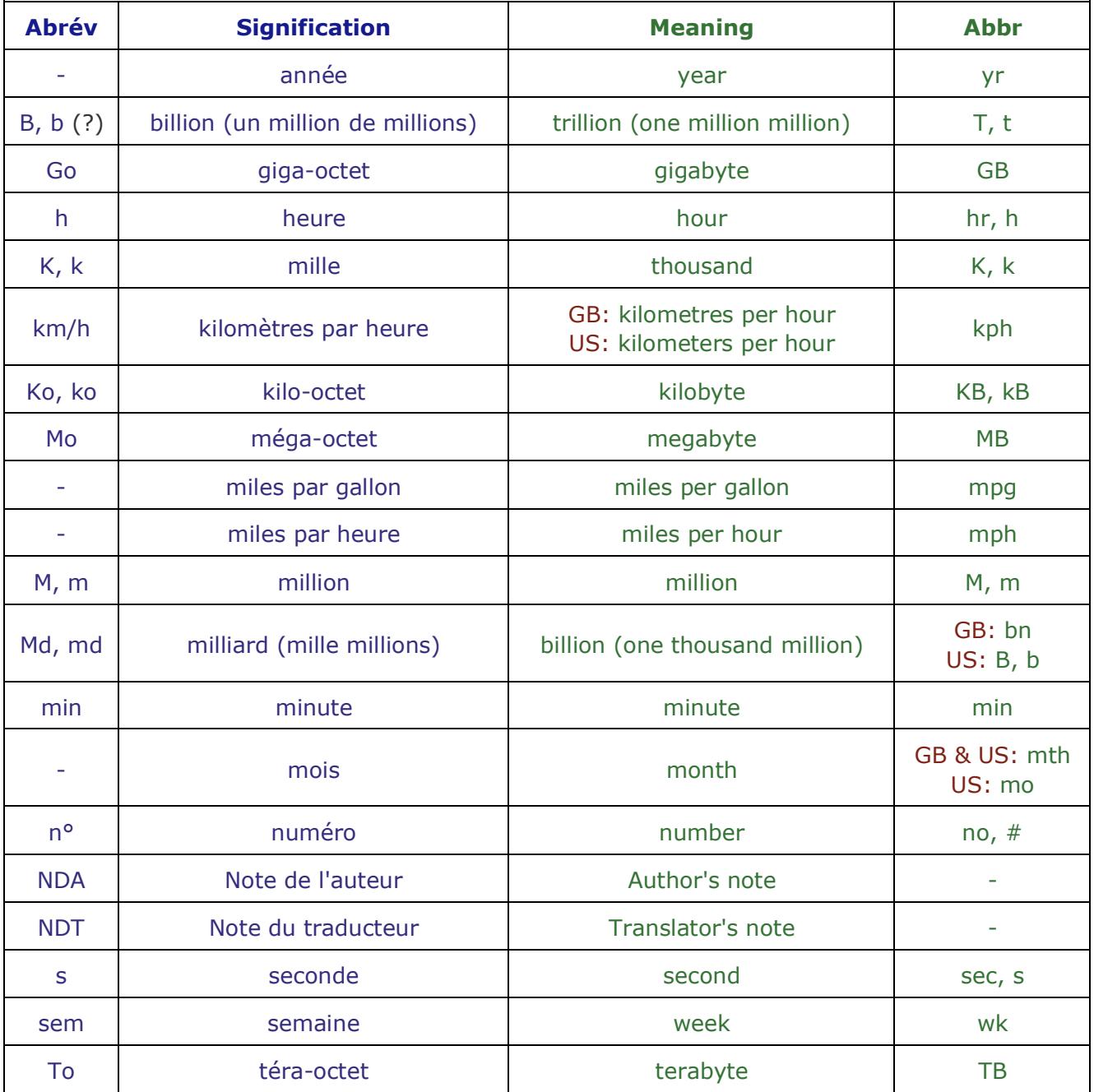

**Pour disposer de tableaux d'abréviations plus complets**, consultez sur ce site les articles de la rubrique « Abréviations », en particulier celui auquel conduit le lien ci-dessous :

[>> Abréviations](http://neil.minkley.fr/anglais-pratique/pdf/Abreviations-Langage-Divers.pdf) - Langage/Divers

**Voir aussi** sur ce site l'article auquel conduit le lien ci-dessous :

[>> Abréviations mal traduites ou non traduites](http://neil.minkley.fr/anglais-pratique/pdf/Abreviations-mal-traduites.pdf)

**NB :** je recommande aux créateurs de contenu (auteurs, éditeurs, rédacteurs, etc.) de **ne pas abuser des abréviations !**

**Voir à ce sujet** sur ce site l'article auquel conduit le lien ci-dessous :

[>> alphabet soup](http://neil.minkley.fr/anglais-pratique/pdf/alphabet-soup.pdf)

<span id="page-9-0"></span>[>> Retour au début de la section «](#page-8-0) Abréviations »

[>> Retour à la table des matières](#page-0-1)

### **Fonctions et commandes Functions and commands**

Dans une **interface utilisateur** (en anglais « **user interface** »), les **fonctions** (en anglais « **functions** ») sont généralement désignées par des **noms communs** et les **commandes** (en anglais « **commands** ») correspondantes, matérialisées par des **boutons** (en anglais « **buttons** ») ou par des **éléments de menus** (en anglais « **menu items** »), sont souvent des **verbes d'action à l'infinitif** (ayant valeur d'impératif) mais **sans être précédés de la particule « to » en anglais**.

Quelques **exemples de fonctions et de commandes** sont fournis dans le tableau ci-dessous (qui est loin d'être exhaustif !) :

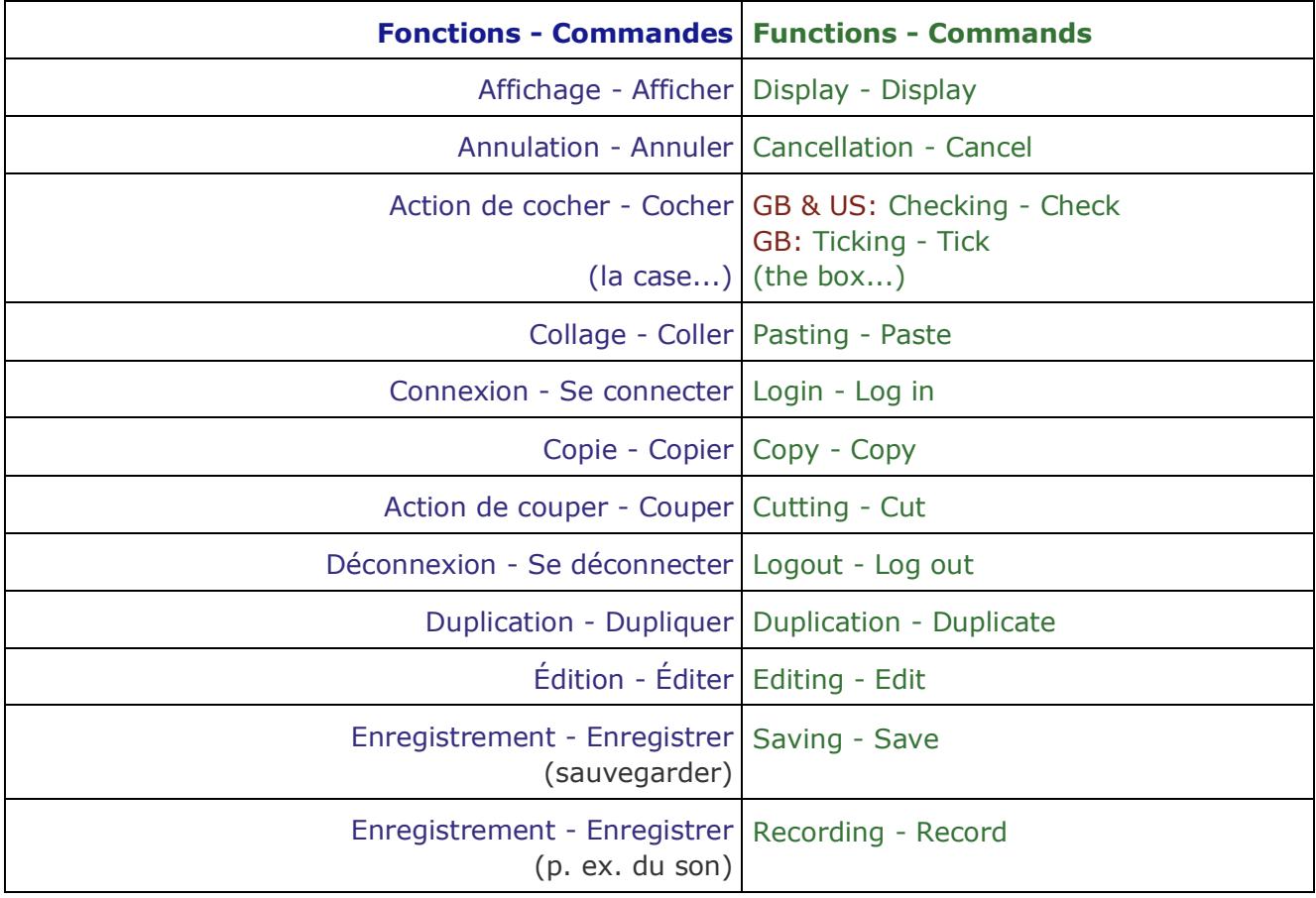

<span id="page-10-2"></span><span id="page-10-1"></span>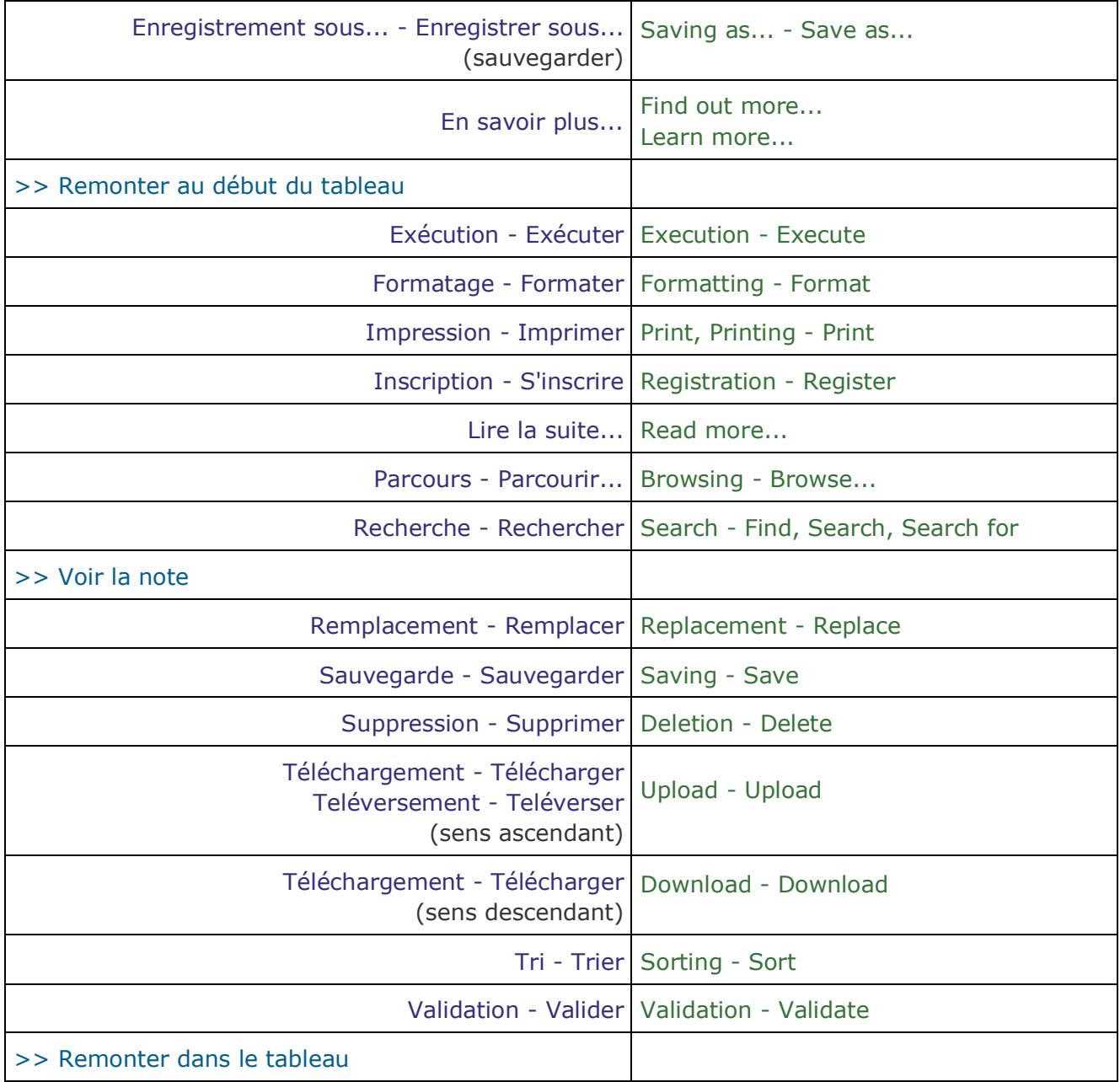

Pour accéder à plus de vocabulaire, lisez sur ce site la section relative aux éléments de **l'interface utilisateur** d'une application ou d'un site web de l'article auquel conduit le lien cidessous :

[>> Ordinateurs, etc.](http://neil.minkley.fr/anglais-pratique/pdf/Ordinateurs.pdf#ui)

<span id="page-10-0"></span>**NB :**

L'expression « **rechercher quelque chose** » se traduit en anglais par « **to search for something** » (avec la préposition « for » devant l'objet de la recherche), pas par « **to search something** » (qui signifie « rechercher dans/sur quelque chose » en français).

Le domaine dans lequel se fait la recherche peut être indiqué par un complément d'objet direct du verbe « **to search** » ou bien par un complément de lieu situé en fin de proposition. Par exemple :

J'ai recherché des sites d'anglais professionnel sur le web francophone et je suis content d'avoir trouvé celui-ci :-)

I searched the francophone web for professional English sites, and I'm happy to have found this one :-)

I searched for professional English sites on the francophone web...

Dans l'interface utilisateur d'applications ou de sites web, la commande « **Find** » (en français « **Trouver** ») est souvent utilisée plutôt que « Search for » lorsque la commande doit être précisée par son objet (à savoir ce que l'on recherche), comme dans « **Find and replace...** » (en français « **Rechercher et remplacer...** »).

Dans le raccourci clavier de la commande « Rechercher », à savoir « Ctrl F » avec Windows et « Commande/Pomme F » avec macOS, la lettre « F » correspond justement à « Find ».

**Pour en savoir plus sur le sujet « recherche »**, lisez sur ce site les articles auxquels conduisent les liens ci-dessous :

[>> to google, to bing](http://neil.minkley.fr/anglais-pratique/pdf/google-bing.pdf#search)

[>> research vs search](http://neil.minkley.fr/anglais-pratique/pdf/research-search.pdf)

<span id="page-11-0"></span>[>> Retour au tableau \(entrée «](#page-10-2) Recherche - Rechercher »)

[>> Retour au début de la section «](#page-9-0) Fonctions et commandes »

[>> Retour à la table des matières](#page-0-1)

### **Divers Miscellaneous**

#### <span id="page-11-1"></span>**Espace Area, page(s), section**

En français, on emploie souvent le terme « **espace** » pour désigner une zone ou une page ou un ensemble de pages sur un site web, comme par exemple dans l'expression « **espace personnel** ». En anglais, **on n'utilise pas le terme « space » pour représenter cette notion** mais plutôt les termes « **area** » ou « **page(s)** » ou « **section** ». On pourra donc faire référence par exemple à « **personal area** » ou « **personal page(s)** » ou « **personal section** ».

### <span id="page-11-2"></span>**Coordonnées Contact information**

Il ne faut pas oublier d'**internationaliser les numéros de téléphone** donc de transformer par exemple le numéro français « **06 82 84 02 xx** » en « **+33 6 82 84 02 xx** » ou « **+33 682 840 2xx** ».

N'oubliez pas non plus d'ajouter le **nom du pays**, par exemple « **France** » ou « **Belgium** » (au lieu de « **Belgique** ») ou « **Switzerland** » (au lieu de « **Suisse** »), à la fin des **adresses postales** transposées en anglais.

**Pour voir la traduction des noms de pays en anglais**, consultez les articles dont le titre commence par « États - » dans la rubrique « Géographie » sur ce site :

#### [>> Géographie](http://neil.minkley.fr/anglais-pratique/pdf/#geo)

Par ailleurs, certains termes (éventuellement abrégés) qui apparaissent dans la section « Contact information » (en français « Coordonnées ») de sites ou de documents sont souvent mal écrits. Le tableau ci-dessous devrait aider à éviter les erreurs.

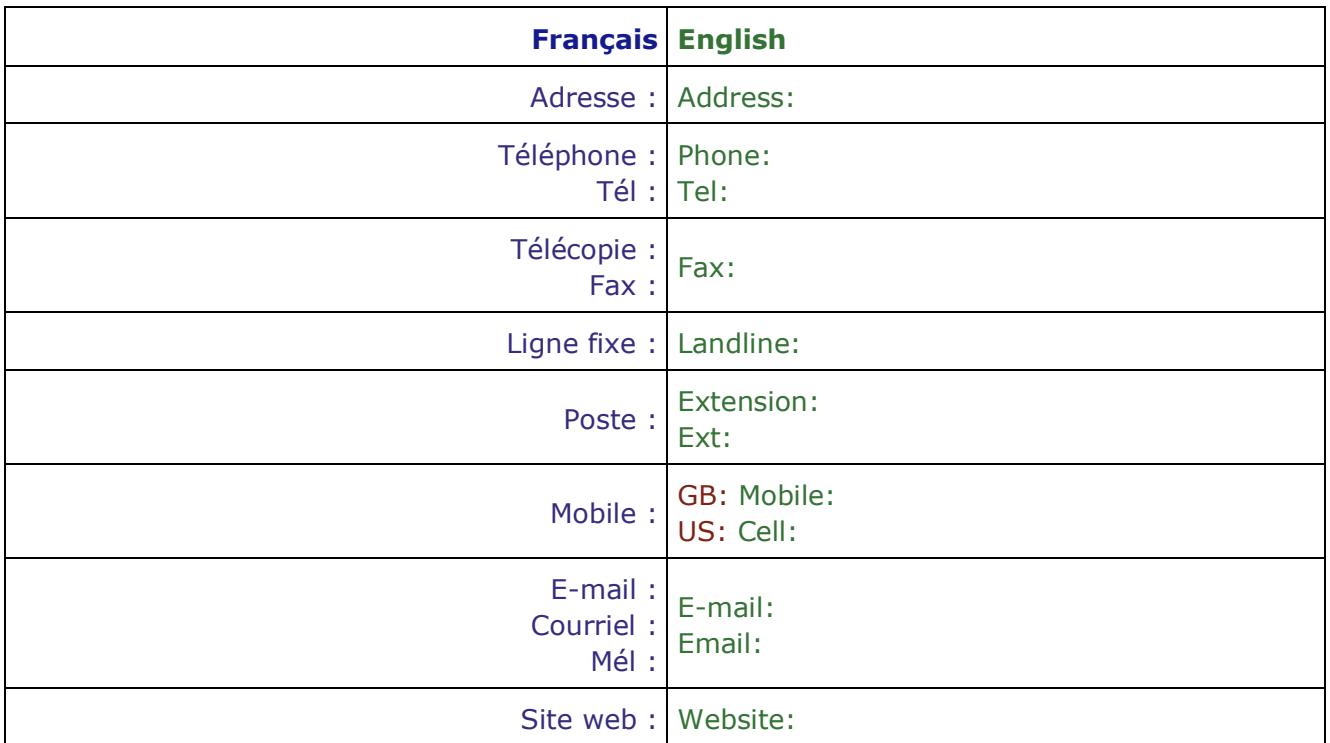

**NB :** en anglais le signe de ponctuation « **:** » ne doit pas être précédé d'une espace ; il en est de même pour les signes « **;** », « **!** » et « **?** », comme expliqué plus haut et dans l'article sur ce site auquel conduit le lien ci-dessous.

[>> Règles de ponctuation non respectées](http://neil.minkley.fr/anglais-pratique/pdf/Regles-ponctuation-non-suivies.pdf)

<span id="page-12-0"></span>[>> Retour au début de la section «](#page-11-0) Divers »

[>> Retour à la table des matières](#page-0-1)

#### **Unités de mesure Measurement units**

Pour faciliter la vie des utilisateurs américains et britanniques, il est utile de donner (entre parenthèses) la conversion de valeurs en unités métriques en valeurs en **unités non métriques** mais faites **attention à ne pas commettre d'erreur**, d'autant plus qu'il y a quelques différences pour certaines unités entre le système « impérial » et le système américain !

Pour éviter toute ambiguïté quand il y a des différences, il est recommandé de donner la conversion en unités « impériales » et en unités américaines.

**Voir à ce sujet** sur ce site les articles auxquels conduisent les liens ci-dessous :

[>> Poids et mesures](http://neil.minkley.fr/anglais-pratique/pdf/Poids-et-mesures.pdf)

[>> GB vs US](http://neil.minkley.fr/anglais-pratique/pdf/GB-vs-US.pdf#units)

<span id="page-12-1"></span>[>> mpg & l/100km](http://neil.minkley.fr/anglais-pratique/pdf/mpg-l-100km.pdf)

### **Températures Temperatures**

Les Américains et les Britanniques expriment volontiers (et ressentent) la température en **degrés Fahrenheit**, bien que les degrés Celsius (ou centigrades) soient de plus en plus utilisés dans les prévisions météo (en anglais « the weather forecast »). Il peut donc être utile de convertir les températures de °C en °F ou d'indiquer les températures dans les deux échelles, par exemple de la manière suivante : « **25 °C (77 °F)** »

**Pour en savoir plus sur ce sujet**, lisez sur ce site l'article auquel conduit le lien ci-dessous :

[>> Fahrenheit vs Celsius](http://neil.minkley.fr/anglais-pratique/pdf/Fahrenheit-vs-Celsius.pdf)

<span id="page-13-0"></span>[>> Remonter dans la section «](#page-12-0) Divers »

[>> Retour à la table des matières](#page-0-1)

#### **Quiz Quiz**

**Le mot « quiz » s'écrit avec un seul « z » au singulier**, en anglais comme en français ; son pluriel est « **quiz** » en français et « **quizzes** » en anglais. Ne faites donc pas l'**erreur fréquemment commise** d'écrire « **quizz** » !

**Pour en savoir (un peu) plus sur ce sujet**, lisez sur ce site le court article auquel conduit le lien ci-dessous :

[>> quiz](http://neil.minkley.fr/anglais-pratique/pdf/quiz.pdf)

#### <span id="page-13-1"></span>**OK OK**

**L'abréviation « OK » s'écrit tout en majuscules**, en anglais comme en français. Ne faites donc pas l'**erreur fréquemment commise** d'écrire « **Ok** » ou « **ok** » !

**NB :** la forme longue de l'abréviation « **OK** » s'écrit « **okay** » en anglais.

Pour lire quelques hypothèses relatives à l'**origine du terme « OK »**, cliquez/tapez sur le lien suivant :

[>> OK](https://en.wikipedia.org/wiki/OK) (Wikipedia)

<span id="page-13-2"></span>[>> Remonter dans la section «](#page-13-0) Divers »

[>> Retour à la table des matières](#page-0-1)

**Voir aussi** les articles sur ce site auxquels conduisent les liens ci-dessous :

[>> Articles de la rubrique «](http://neil.minkley.fr/anglais-pratique/pdf/#err) Erreurs fréquentes »

[>> Articles de la rubrique «](http://neil.minkley.fr/anglais-pratique/pdf/#fxamis) Faux amis »

[>> Articles de la rubrique «](http://neil.minkley.fr/anglais-pratique/pdf/#fond) Fondements »

Pour accéder à des **supports de cours de Localisation**, que j'ai conçus et rédigés, cliquez/tapez sur le lien suivant :

[>> Globalization, internationalization, localization](http://neil.minkley.fr/L10n/)

[<sup>&</sup>gt;> Retour à la table des matières](#page-0-1)

# [>> Retour au début de l'article](#page-0-0)

Copyright © 2011-2024 Neil Minkley. Tous droits réservés. All rights reserved.